# **LogicSim Crack Free [Updated]**

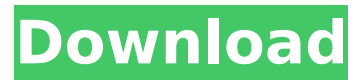

#### **LogicSim Crack + Free X64**

LogicSim is a 1 component utility that detects and solves relays problems. The software includes a powerful graphic user interface to help troubleshoot your problems. LogicSim works like a complex logic simulator which can simulate and analyse circuits that have one or more relay outputs. It supports the Linux/Unix/Windows OS. LogicSim can run as an independent stand-alone application or use the full hardware of the host machine. The software has rich control over the current simulation of the connected network and can simulate dynamically created circuits. If you're currently seeing the problem described in the below report, download LogicSim and find out more. From the developer: "LogicSim solves real world problems. Without more than a diagram of the relay network to go by, you can simulate the relay network and discover if it's operating as expected, or if there's a problem. This software will use basic graphical user interface. You won't need any electronic engineering knowledge to use it. It makes a powerful addition to a technician's toolbox." Chromium App is your very own in-browser browser with an unlimited number of browser tabs. Chromium is a free, fast, customizable browser with tabbed browsing. The best part about it is that it is the source code of the open source web browser Chromium. Chromium is compatible with Windows, Linux and Mac. FEATURES • Unlimited tabbed browsing. • Tab grouping. • Mouse gestures to navigate between tabs. • Easy language translations. • Tab closing. • Mouse middle click to close tabs. • Mouse right click to close tabs. • Search Engine Transparency. • Customizable icon packs. • Multiple profiles to access several browser profiles. • Customize your browser with Chrome extensions. FEATURES NOT SUPPORTED IN CHROMIUM • Back and Forward buttons. • Top panel. • Sync your tabs across multiple computers. • [My Menu] and [Custom Menu] tabs. • Copy link and paste from Google Chrome's omnibox. • [Desktop Mode] and [Portrait Mode] • Notification Panel (OS-indepent). • Download flash videos from a customizable list (OS-indepedent). • Scrolling text lines. • Tab hover text color. • Menu and customized buttons • Printing • Tabs in bookmarks. • Open tabs from file explorer.

#### **LogicSim Crack**

• Logic Design Language • VHDL • Verilog • Flow Chart and State Diagram • RTL Synthesis • EDA Libraries • Multi-Processing Verilog (MPVerilog) • Circuit Simulation • VHDL Simulation • Easy to use Computer basics Components Source Compilation Circuit Hardware Simulation RTL VHDL Synthesis Synthesis Firmware Verilog In this guide, we will take a look at how to create a simple audio signal

generator. A simple audio generator is basically a clock based oscillator that can be used for generating various types of sounds. Oscillators consist of a amplifier circuit that essentially creates

an AC signal and a circuit that produces the oscillations. When an oscillator is connected to a speaker or even to a headphone, then you get a sound. The frequency of the oscillator is what determines the tone of the sound. At a given frequency, the volume or loudness also depends on the amplifier circuit and the speaker that is connected to it. As per the circuit on the picture the speaker is connected to the oscillator output and the amplifier circuit consists of a capacitor and a transistor. For this circuit oscillator frequency is 900KHz. For the audio signal to be heard you should connect the input to a connector on the speaker or headphone or a recording device connected to a headphone. Once we have created a circuit its correct operation and working is tested by connecting an oscilloscope or some other test equipment to it. The following screenshot shows an oscilloscope reading of the circuit where the peaks and troughs of the signal are visible. How to create an audio signal generator There are a number of ways you could create a simple circuit to generate audio signals, some of them being: • Oscilloscope • Test Equipment • Multi Chip • Prototyping Equipment • Hardware In The Loop (HITL) System • Python / Code This guide will cover all of them. Oscilloscope If you have a oscilloscope then you have to have a oscillator circuit in order to display the signal. A simple oscillator circuit will look similar to the one shown below: Note that two resistors are necessary in order to create the negative feedback required for the oscillation. You can get oscilloscopes that have pre-set oscillators and you can get a digital oscilloscope with pre-set graphs b7e8fdf5c8

# **LogicSim Activation**

LogicSim is a powerful, easy-to-use logic simulator for Windows systems. LogicSim is a comprehensive, end-to-end logic design tool. It provides an intuitive visual environment, comprehensive features and is written completely from scratch. The working environment is very similar to a VHDL or SystemC simulation environment. LogicSim connects as easily as standard logic gates and as easily as a synthesis tool. It can even simulate bus-oriented, asynchronous, or multitasking systems. LogicSim is highly expandable and supports all of the latest generation, high-speed logic technologies. LogicSim allows you to design and analyze up to sixteen logic, memory or I/O blocks all from a single view. You can easily change the logic styles, which all come very natural, by selecting a block type from the main toolbar. It is possible to add unlimited fields and logic blocks to your system. LogicSim offers a large range of logic functions and related features. These include logic-state machines, multiplexers, registers, four-stage and eight-stage flip-flops, counters, registers, state machines, and flash/EEPROM memories. LogicSim can load files saved by other logic simulators such as VHDL and verilog simulators. LogicSim has many versions for VHDL, SystemC, Verilog and many other SystemC simulators. Web design comes with a lot of challenges. You must keep your content accessible, friendly to the largest audience, easily distributed and perfect for all platforms. Yola makes web development easy by offering you free website templates, as well as a drag-and-drop editor. You don't have to know anything about HTML code, because Yola offers online tools to convert a plain text into professional site content. The Yola website builder allows you to concentrate on your business while Yola takes care of everything else. Yola offers website builders for the most commonly used websites such as blogs, online stores, portfolio or any type of personal or corporate site. Yola Website Builder allows you to save time for creating websites. Using such software, you can create professional websites within just minutes. So that your visitor doesn't have any problems with accessibility, Yola website builder makes sure that your website will be completely compatible with different browsers, screen sizes and internet connections. Yola website builder will save your time and effort by making it easier for you to create different design layouts. In an effort to make websites more accessible to different users,

## **What's New In LogicSim?**

LogicSim is a powerful logic simulator and knowledge base that lets you build your own circuits, test electronics, physics or algorithms. This application also lets you install blocks, load code and inspect the data. You can add new code block types by hitting the "+" button in the central area. Each block has a unique name, so it is not necessary for you to know what it does. For example, if you create a switch block, it will let you connect wires to it using a switch that can have 2, 3 or more options. The app includes a wide variety of both predefined and custom code blocks, so finding and selecting an appropriate one could be very difficult. For example, the "Smooth Variable" block lets you use python syntax to automate calculations, but has no basic structures such as if, while, if-else and more. Finally, the app supports three different tools for debugging. The first of them displays the current data that is being used, the second lets you execute or visualize the current code while the third one shows the current values of the circuit. Once you are done designing or debugging, the app automatically saves the design in a project file that you can save and share. BrowserByte Description: BrowserByte is a web browser that was created with simplicity in mind. That is exactly what you get when you use this program. If you need to open a new page, just go to your taskbar and click on the icon. This simple interface allows you to: change tabs, scroll, zoom and save the page as a file. Firefox is one of the primary reasons why BrowserByte can be considered a quality browser. It features a nice and clean interface, as well as an easy-to-use extension system. If you want to use other extensions that are not supported by Firefox, simply find them on the internet and search for the folder named "extensions". Once you open a page and click on the taskbar, you will see tabs on the left side that let you open previously saved pages. After you open a new page, the

taskbar is updated with the new links. BrowserByte was designed for privacy because, in order to change tabs, you will have to click on "new tab". However, the "New Window" button allows you to do so in an instantly open new tab. Aside from all of these, the program has a privacy mode, which

## **System Requirements For LogicSim:**

Mac OS X 10.6 or later. Minimum 2 GB of free RAM. A 1024×768 resolution display. A mouse and keyboard. Recommended 1 GB of free RAM. Processor: 2 GHz Intel Core 2 Duo or better. Graphics: NVIDIA GeForce 8600M GT or ATI Radeon HD 2600 or better. DirectX: Version 10 compatible video card or higher. Hard Drive: 10GB free space. Sound Card: DirectX 9.0c compatible

[https://www.petzracing.de/wp](https://www.petzracing.de/wp-content/uploads/2022/07/Trace_Dump__Crack___Free_Download_X64_April2022.pdf)[content/uploads/2022/07/Trace\\_Dump\\_\\_Crack\\_\\_\\_Free\\_Download\\_X64\\_April2022.pdf](https://www.petzracing.de/wp-content/uploads/2022/07/Trace_Dump__Crack___Free_Download_X64_April2022.pdf) <https://www.umass.edu/onsa/system/files/webform/Expression-Web-Addins.pdf> <http://fisiocinesia.es/?p=2688> <http://tutorialspointexamples.com/compare-folders-full-product-key-latest-2022> <http://dummydoodoo.com/?p=19170> <https://cameraitacina.com/en/system/files/webform/feedback/qvision.pdf> <https://germanconcept.com/radio-gt-7-2022/> <https://inmueblesencolombia.com/?p=62700> <https://jrowberg.io/advert/my-flash-drive-led-1-9-4-crack-download-mac-win-2022/> <https://www.wcdefa.org/advert/boot-chooser-full-product-key-download-2022-new/> <https://www.cameraitacina.com/en/system/files/webform/feedback/nppsticky.pdf> <https://kendamahouse.com/processor-drop-alerter-crack-with-registration-code-download/> <http://www.rosesebastian.com/?p=24695> <https://ecop.pk/powerpointimagecopier-crack/> <https://www.lynnlevinephotography.com/jcdsee/> <https://leidenalumni.id/wp-content/uploads/2022/07/vladmaly.pdf> [https://turn-key.consulting/wp-content/uploads/2022/07/ADSTools\\_\\_Crack\\_\\_.pdf](https://turn-key.consulting/wp-content/uploads/2022/07/ADSTools__Crack__.pdf) [https://sweetangels.in/wp-content/uploads/2022/07/PS\\_Explorer.pdf](https://sweetangels.in/wp-content/uploads/2022/07/PS_Explorer.pdf) <https://connectingner.com/2022/07/04/hydrooffice-free-download-for-windows-april-2022/> <https://fam-dog.ch/advert/crococryptmirror-1-41-torrent-activation-code-free-download-win-mac/>